## **Министерство образования и науки Республики Башкортостан Государственное бюджетное профессиональное образовательное учреждение Уфимский политехнический колледж**

РАССМОТРЕНО на заседании ПЦК Протокол № \_\_\_\_ от « $\_\_\_$   $\_\_$  2022 г. Председатель\_\_\_\_\_\_\_\_\_\_ М.В.Никишина

СОГЛАСОВАНО с педагогическим советом колледжа Протокол $\mathcal{N}_{\mathcal{Q}}$  $\frac{1}{2022 \text{ r.}}$  УТВЕРЖДАЮ Директор ГБПОУ Уфимский политехнический колледж \_\_\_\_\_\_\_\_\_\_\_\_Р.Р. Набиуллин «\_\_\_» \_\_\_\_\_\_\_\_\_\_\_\_2022 г.

## **ПРОГРАММА УЧЕБНОЙ ПРАКТИКИ 02 "ХРАНЕНИЕ, ПЕРЕДАЧА И ПУБЛИКАЦИЯ ЦИФРОВОЙ ИНФОРМАЦИИ " по профессии 09.01.03. «Мастер по обработке цифровой информации»**

Программа учебной практики разработана на основе Федерального государственного образовательного стандарта по профессии среднего профессионального образования (далее – СПО) **09.01.03. Мастер по обработке цифровой информации.**

Организация-разработчик: Государственное бюджетное образовательное учреждение Уфимский политехнический колледж

Разработчики: З.М. Денисова, мастер производственного обучения

СОГЛАСОВАНО

« $\rightarrow$  2022 $\Gamma$ 

м.п.

2022

# **СОДЕРЖАНИЕ**

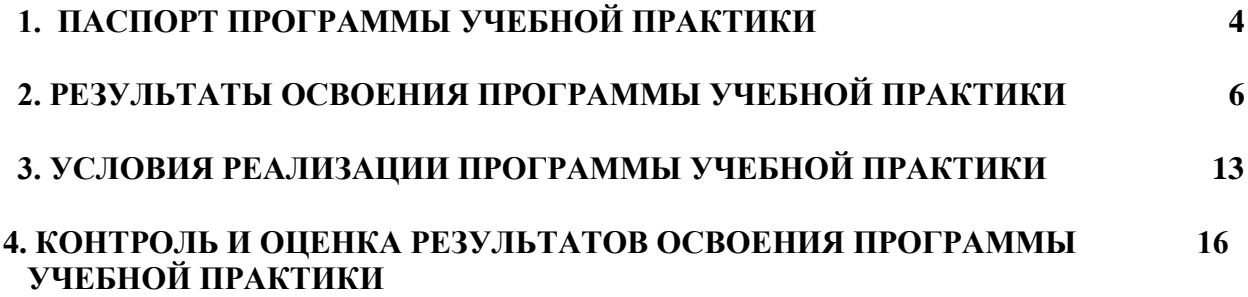

## **1. ПАСПОРТ ПРОГРАММЫ УЧЕБНОЙ ПРАКТИКИ 02**

## **ПМ 02 «Хранение, передача и публикация цифровой информации»**

#### **1.1. Область применения учебной программы**

Программа учебной практики 02 является частью программы по подготовки квалифицированных рабочих, служащих в соответствии с ФГОС по профессии СПО 09.01.03 Мастер по обработке цифровой информации, в части освоения основного вида профессиональной деятельности (ВПД): хранение, передача и публикация цифровой информацииисоответствующих профессиональных компетенций (ПК):

ПК 2.1. Формировать медиатеки для структурированного хранения и каталогизации цифровой информации.

ПК 2.2. Управлять размещением цифровой информации на дисках персонального компьютера, а также дисковых хранилищах локальной и глобальной компьютерной сети. ПК 2.3. Тиражировать мультимедиа контент на различных съемных носителях информации.

ПК 2.4. Публиковать мультимедиа контент в Интернете.

Программа учебной практики может быть использованапри освоении программ дополнительного профессионального образования и профессиональной подготовке, и переподготовке работников в области информационных технологий при наличии среднего (полного) общего образования. Опыт работыне требуется.

#### **1.2. Цели и задачи учебной практики**

С целью овладения указанным видом профессиональной деятельности и соответствующими профессиональными компетенциями обучающийся в ходе освоения учебной практики02 должен:

#### **иметь практический опыт:**

- управления медиатекой цифровой информации;

- передачи и размещения цифровой информации;

- тиражирования мультимедиа контента на съемных носителях информации;

- осуществления навигации по ресурсам, поиска ввода и передачи данных с помощью технологий и сервисов сети Интернет;

- публикации мультимедиа контента в сети Интернет;

- обеспечения информационной безопасности;

#### **уметь:**

- подключать периферийные устройства и мультимедийное оборудование к персональному компьютеру и настраивать режимы их работы;

- создавать и структурировать хранение цифровой информации в медиатеке персональных компьютеров и серверов;

- передавать и размещать цифровую информацию на дисках персонального компьютера, а также дисковых хранилищах локальной и глобальной компьютерной сети;

- тиражировать мультимедиа контент на различных съемных носителях информации;

- осуществлять навигацию по веб-ресурсам Интернета с помощью веб-браузера;

- создавать и обмениваться письмами электронной почты;

- публиковать мультимедиа контент на различных сервисах в сети Интернет;

- осуществлять резервное копирование и восстановление данных;

- осуществлять антивирусную защиту персонального компьютера с помощью антивирусных программ;

- осуществлять мероприятия по защите персональных данных;

-вести отчетную и техническую документацию;

#### **знать:**

- назначение, разновидности и функциональные возмож6ности программ для публикации мультимедиа контента;

- принципы лицензирования и модели распространения мультимедийного контента;

- нормативные документы по установке, эксплуатации и охране труда при работе с персональным компьютером, периферийным оборудованием и компьютерной оргтехникой;

- структуру, виды информационных ресурсов и основные виды услуг в сети Интернет;
- основные виды угроз информационной безопасности и средства защиты информации;
- принципы антивирусной защиты персонального компьютера;
- состав мероприятий по защите персональных данных.

#### **1.3. Рекомендуемое количество часов на освоение программы учебной практики:** Учебная практика — 360 часов.

## **2. РЕЗУЛЬТАТЫ ОСВОЕНИЯ ПРОГРАММЫ УЧЕБНОЙ ПРАКТИКИ**

Результатом освоение программы производственного обучения является овладение обучающимися видом профессиональной деятельности **Технологии публикации мультимедийной информации,** в том числе профессиональными (ПК) и общими (ОК) компетенциями:

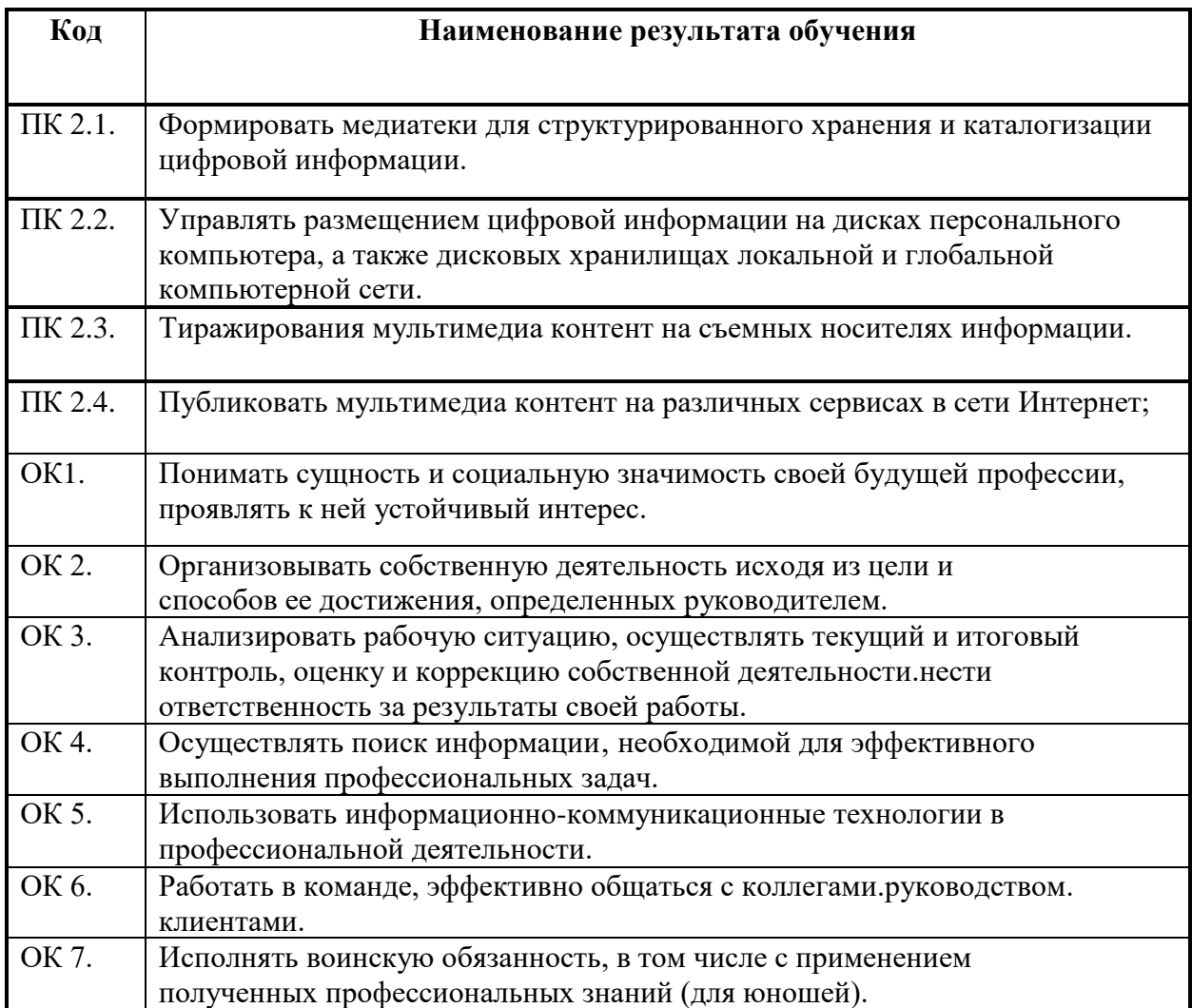

| Наименование                                                       | Тема занятия и краткое содержание выполняемых по ним учебно-                                                                                                    | Объем часов |
|--------------------------------------------------------------------|----------------------------------------------------------------------------------------------------|-------------|
| разделов и тем П.О.02                                              | производственных работ                                                                                                    |             |
|                                                                    | Хранение, передача и публикация цифровой информации                                                                                                    |             |
| Раздел 1.<br>Формирование                                          |                                                                                                    |             |
| медиатеки для<br>структурированного<br>хранения и<br>каталогизации |                                                                                                    | 68          |
| цифровой информации                                                |                                                                                                    |             |
|                                                                    |                                                                                                    | 42          |
| Тема 1.1 организация<br>работы с                                   | 1.<br>Работа с нормативными документами по установке, эксплуатации и<br>охране труда при работе с персональным компьютером и компьютерной                                                                            | 6           |
| периферийным<br>оборудованием                                      | оргтехникой                                                                                                    |             |
|                                                                    | Введение отчетной и технической документации по установке и<br>эксплуатации компьютерной оргтехники. Введение отчетной и<br>2.<br>технической документации по охране труда при работе с компьютерной<br>оргтехникой. | 6           |
|                                                                    | Подключение периферийных устройств и мультимедийного<br>3.<br>оборудования к персональному компьютеру                                                                                                    | 6           |
|                                                                    | Подключение мультимедийного оборудования к ПК.<br>4.                                                                                                    | 6           |
|                                                                    | $\overline{5}$ .<br>Настройка режима работы периферийного и мультимедийного<br>оборудования.                                                                                                    | 6           |
|                                                                    | Настройка режима работы периферийного оборудования.<br>6.                                                                                                    |             |
|                                                                    |                                                                                                    | 6           |
|                                                                    | 7.<br>Настройка режима работы мультимедийного оборудования.                                                                                                    | 6           |
| Тема 1.2.                                                          |                                                                                                    | 24          |
|                                                                    | 1.<br>Создание структуры медиатеки на ПК                                                                                                    | 6           |

**2.2. Тематический план и содержание учебной практики**

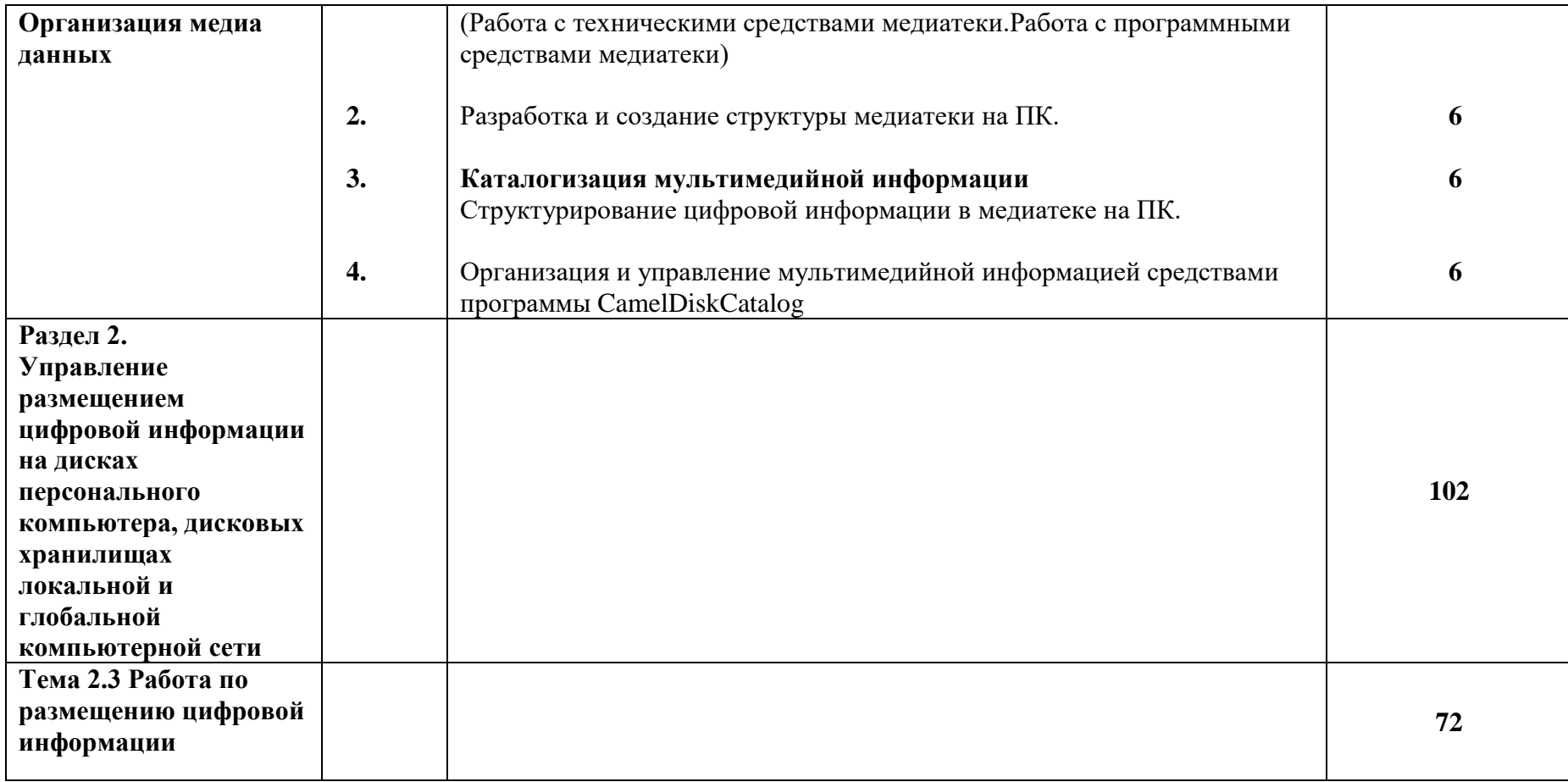

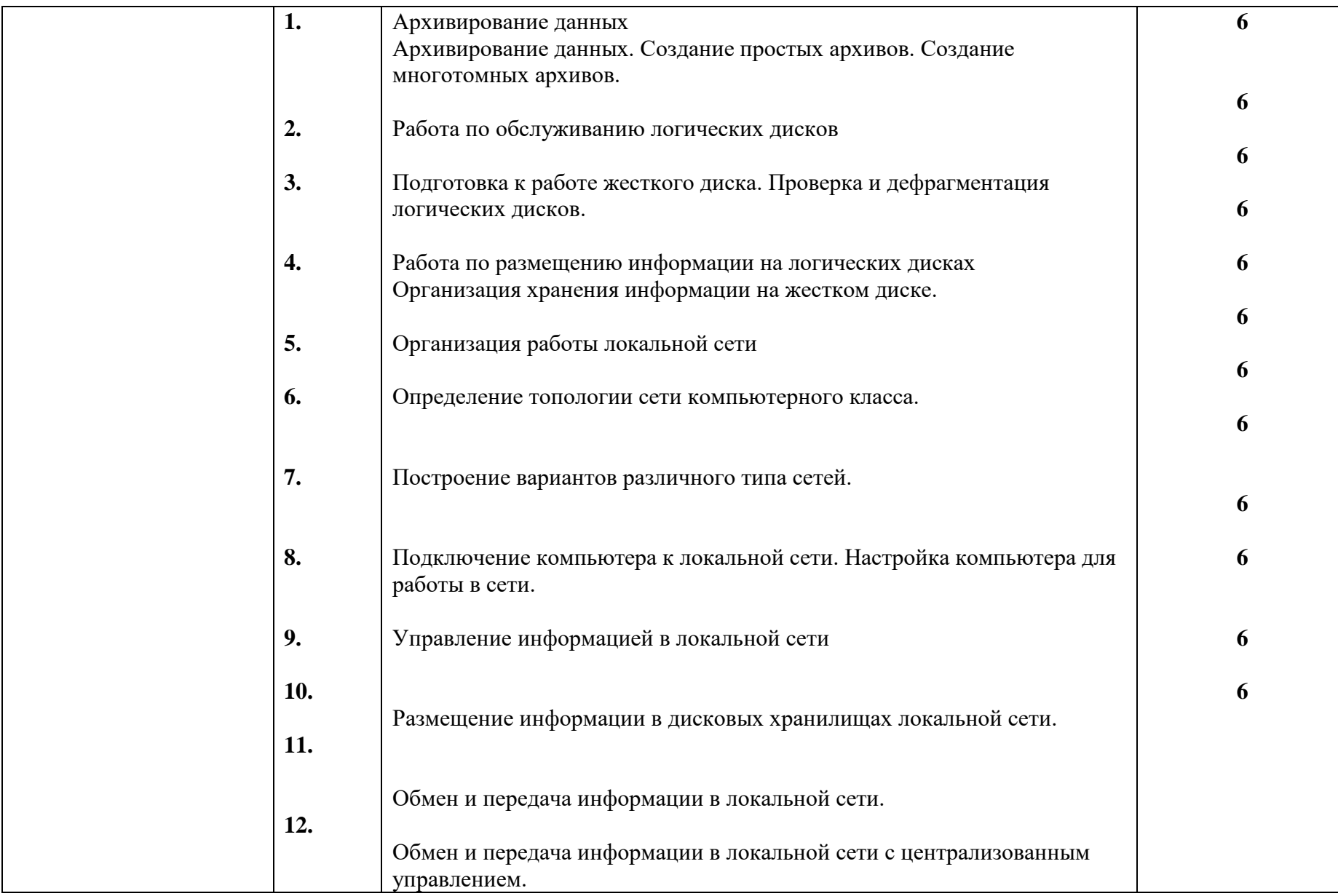

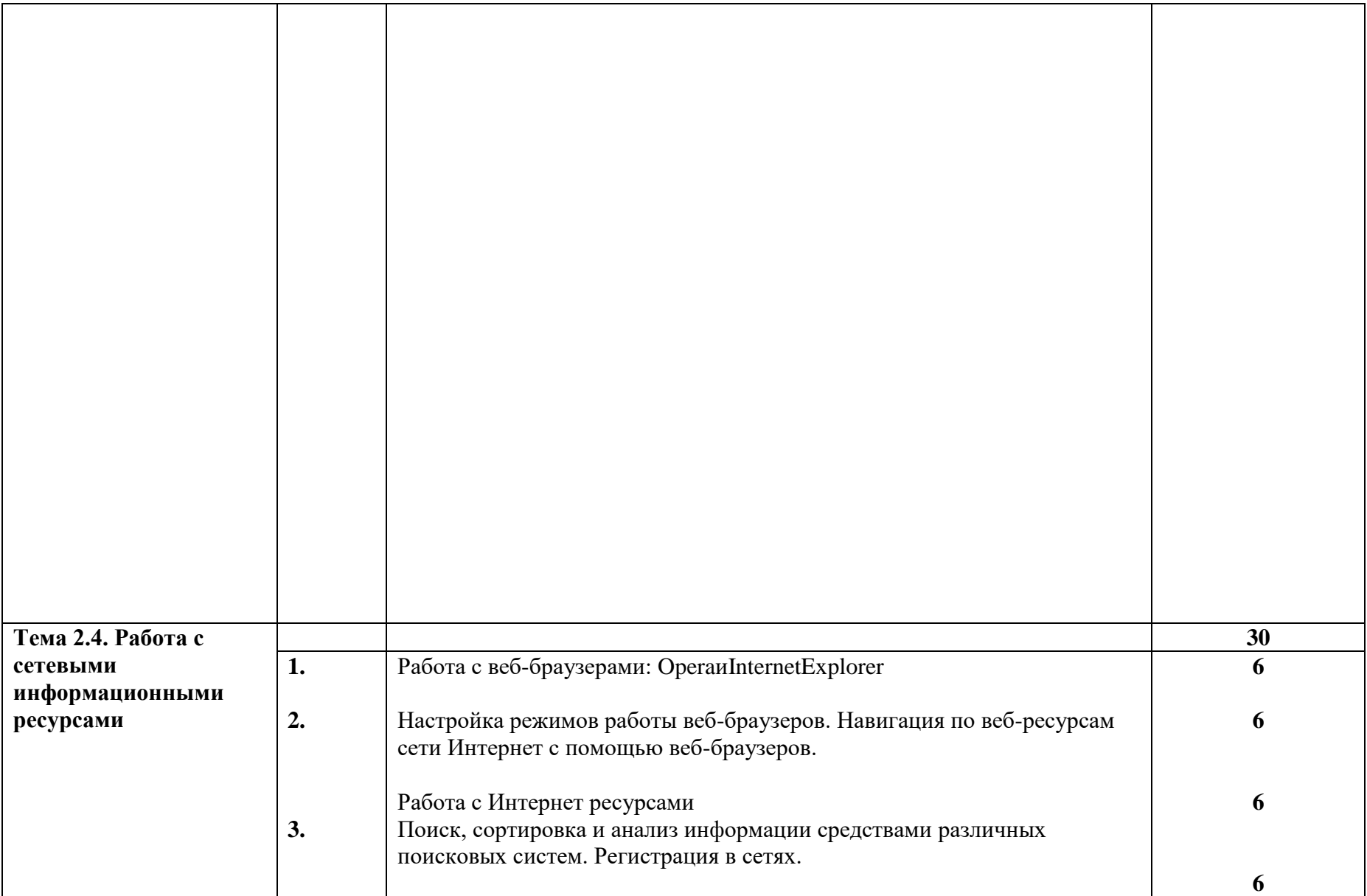

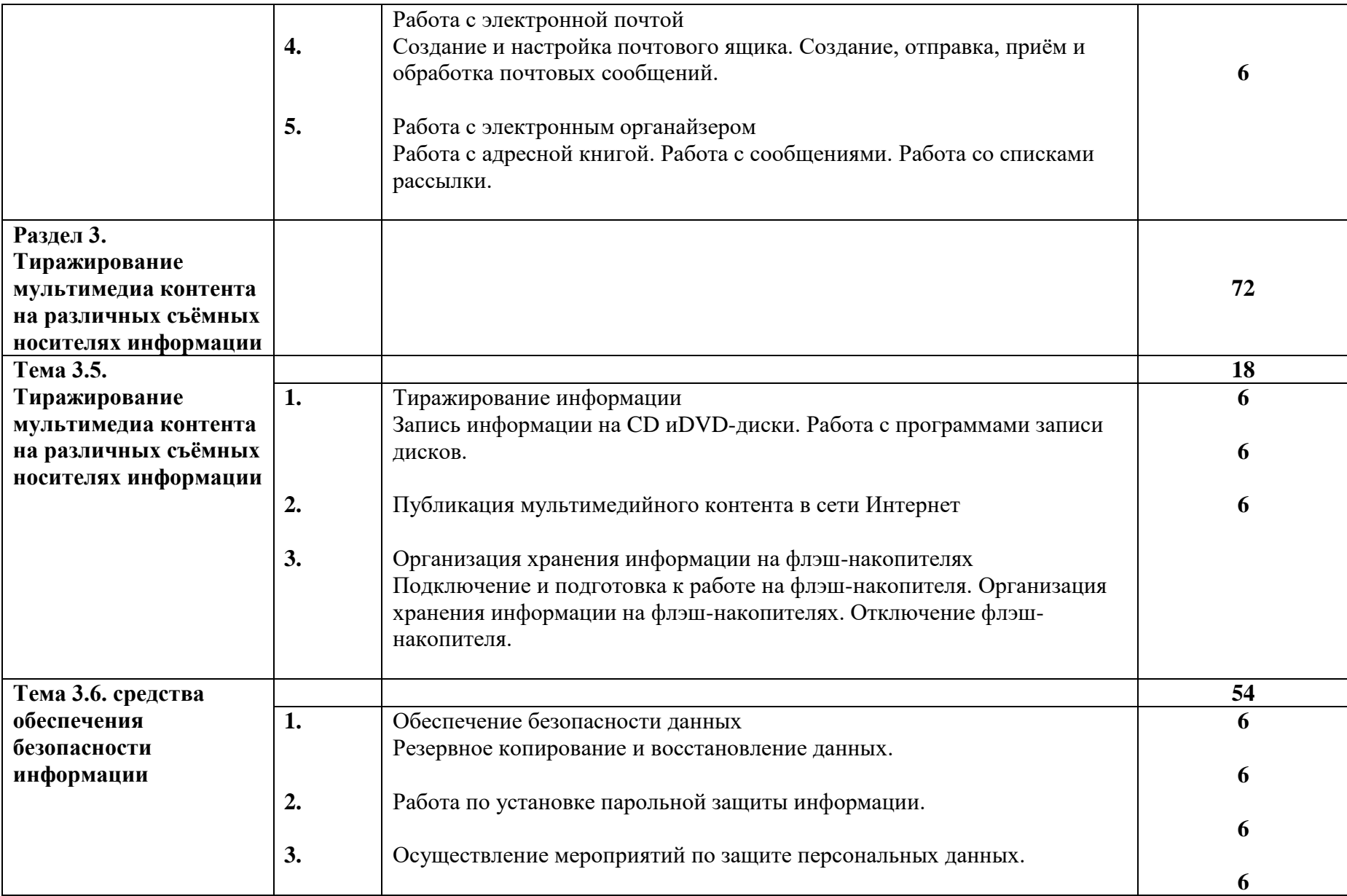

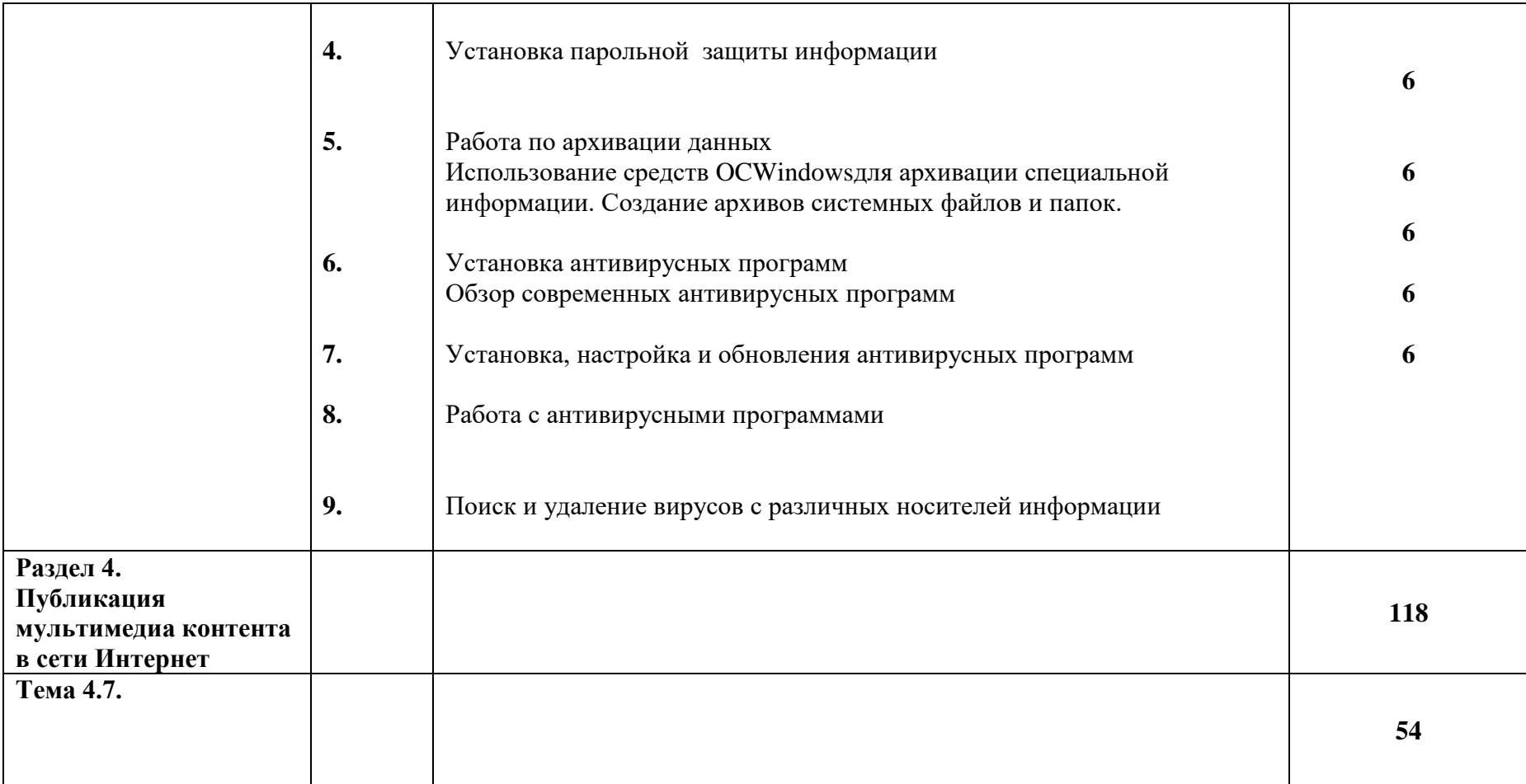

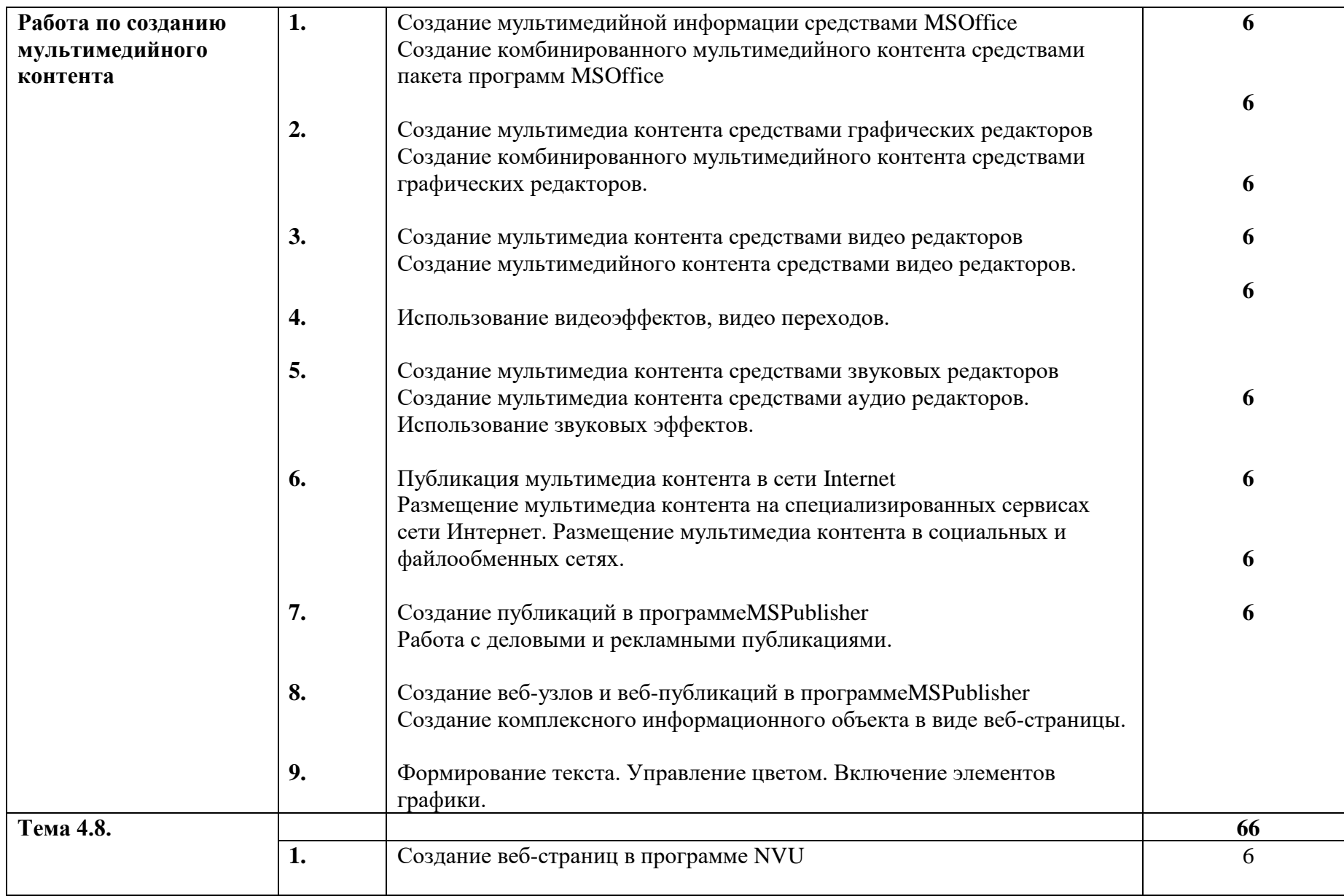

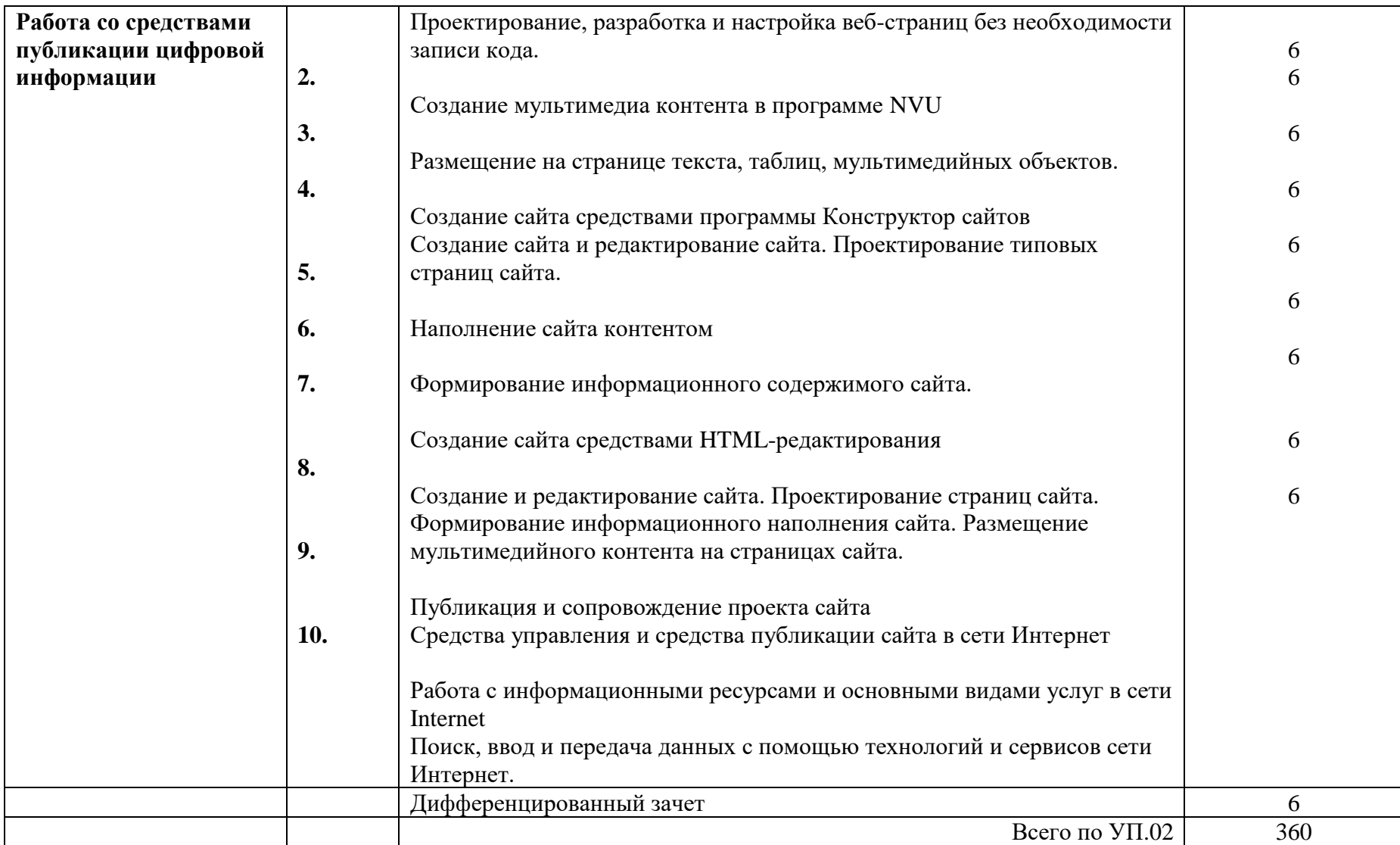

## **4. УСЛОВИЯ РЕАЛИЗАЦИИ ПРОГРАММЫ УЧЕБНОЙ ПРАКТИКИ**

## **4.1. Требования к минимальному материально-техническому обеспечению**

Реализация программы учебной практики 02 предполагает наличие учебных кабинетов «Информатики и информационных технологий», «Мультимедиа-технологий»; мастерских не предусмотрено; лабораторий – не предусмотрено.

Оборудование учебного кабинета и рабочих мест кабинета «Информатики и информационных технологий»:

- АРМ преподавателя;
- компьютеры;
- комплект технологической документации;
- комплект учебно-методической документации.

Оборудование учебного кабинета и рабочих мест кабинета «Мультимедиатехнологий»:

- АРМ преподавателя;
- компьютеры;
- комплект технологической документации;
- комплект учебно-методической документации.
	- Технические средства обучения:
- компьютеры;
- программное обеспечение общего и профессионального назначения.

#### **4.2. Информационное обеспечение обучения**

## **Перечень рекомендуемых учебных изданий, Интернет-ресурсов, дополнительной литературы**

Основные источники:

• Гурский Ю.А. Компьютернаяграфика: Photoshop CS2, CorelDRAW X3, Illustrator CS2. Трюки и эффекты (+CD). / Ю.А. Гурский, И.В. Гурская, А.В. Жвалевский. – СПб. Питер, 2016.

• Касперски К. Компьютерные вирусы изнутри и снаружи / К. Касперски. – СПб. Питер, 2016.

• Кирьянов Д.В. Видеомонтаж, анимация и DVD – авторинг для всех: AdobePremierePro CS4 и AfterEffects CS4 /Д. В. Кирьянов, Е. Н. Кирьянова. – СПб. БХВ-Петербург, 2016. – 416с.

• Семакин И.Г. Информатика и ИКТ. Базовый уровень: учебник для 10-11 классов / И. Г. Семакин, Е. К. Хеннер. – 4-е изд., испр. – М.: БИНОМ. Лаборатория знаний, 2016.

• Тихонов В.А., Райх В.В. Информационная безопасность: концептуальные, правовые, организационные и технические аспекты: учеб.пособие / В.А. Тихонов, В.В. Райх. – М.: Гелиос АРВ, 2017.

• Угринович Н.Д., Босова Л.Л., Михайлова Н.И. Практикум по информатике и информационным технологиям. Учебное пособие для общеобразовательных учреждений. - М.: БИНОМ, Лаборатория знаний, 2011.

• Угринович Н.Д. Информатика и информационные технологии. Учебник для 10-11 классов. - М.: БИНОМ, Лаборатория знаний, 2018.

• Хольцшлаг, Молли. Языки HTML и CSS: для создания Web-сайтов: [учебный курс]/ М. Хольцшлаг; пер. с англ. А. Климович. - М.: Триумф, 2016. – 304с. Дополнительные источники:

• Кирьянов Д.В. AdobePremierePro CS3 и AfterEffects CS3 на примерах/Д. В. Кирьянов, Е. Н. Кирьянова. – СПб. БХВ-Петербург, 2018. – 400с.

• Колесниченко О. Аппаратные средства PC/ О. Колесниченко, И. Шишигин, В. Соломенчук. – СПб. БХВ-Петербург, 2017.

• Михеева Е.В. Информационные технологии в профессиональной деятельности. - М.: , Изд. центр «Академия», 2018.

• Михайлов А. Электронная почта и ее защита / А. Михайлов. – М.: Издательство «Диалог-МИФИ», 2018.

• Олифер В.Г., Олифер Н.А. Компьютерные сети. Принципы, технологии, протоколы. - СПб. Питер, 2018.

- Хакер: журнал по информационной безопасности. М.: изд-во «Gameland».2018г.
- [www.profile-edu.ru](http://www.profile-edu.ru/)
- [http://school.edu.ru](http://school.edu.ru/)
- <http://it-ebooks.ru/>

## **4.3. Общие требования к организации производственной практики**

Учебная практика проводится дискретно, параллельно с изучением теоретической части МДК соответствующих направлений, пропорционально количеству часов на каждый модуль на предприятиях общественного питания.

Учебная практика заканчивается дифференцированным зачетом, отдельно по каждому модулю.

Дифференцированный зачет проводится в форме проверочной работы, устанавливающей освоение видов профессиональной деятельности и профессиональный компетенций по каждому модулю.

#### **4.4. Кадровое обеспечение образовательного процесса**

Требования к квалификации педагогических (инженерно-педагогических) кадров, обеспечивающих обучение по междисциплинарному курсу (курсам): инженернопедагогические кадры должны иметь среднее профессиональное или высшее профессиональное образование, соответствующее профилю преподаваемого модуля, проходить стажировку в профильных организациях не реже одного раза в 3 года.

Требования к квалификации педагогических кадров, осуществляющих руководство практикой:

Инженерно-педагогический состав: опыт деятельности в организациях соответствующей профессиональной сферы является обязательным.

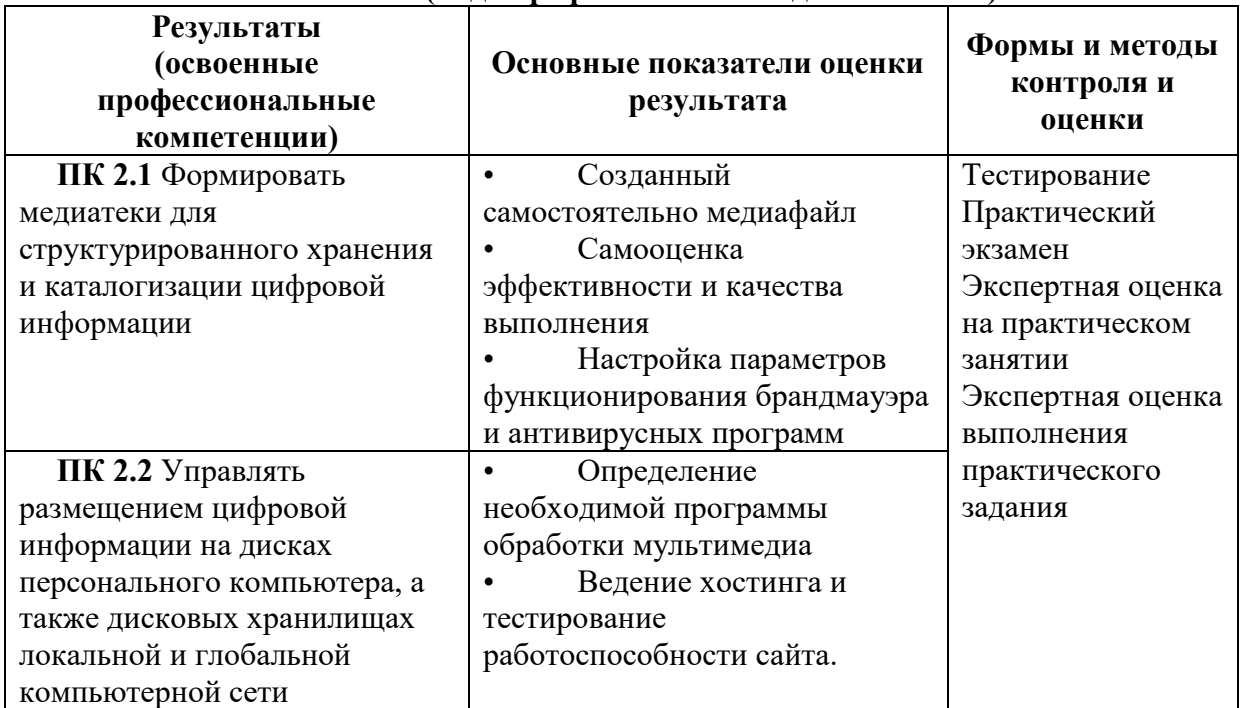

## **5.КОНТРОЛЬ И ОЦЕНКА РЕЗУЛЬТАТОВ ОСВОЕНИЯ ПРОГРАММЫ УЧЕБНОЙ ПРАКТИКИ (вида профессиональной деятельности)**

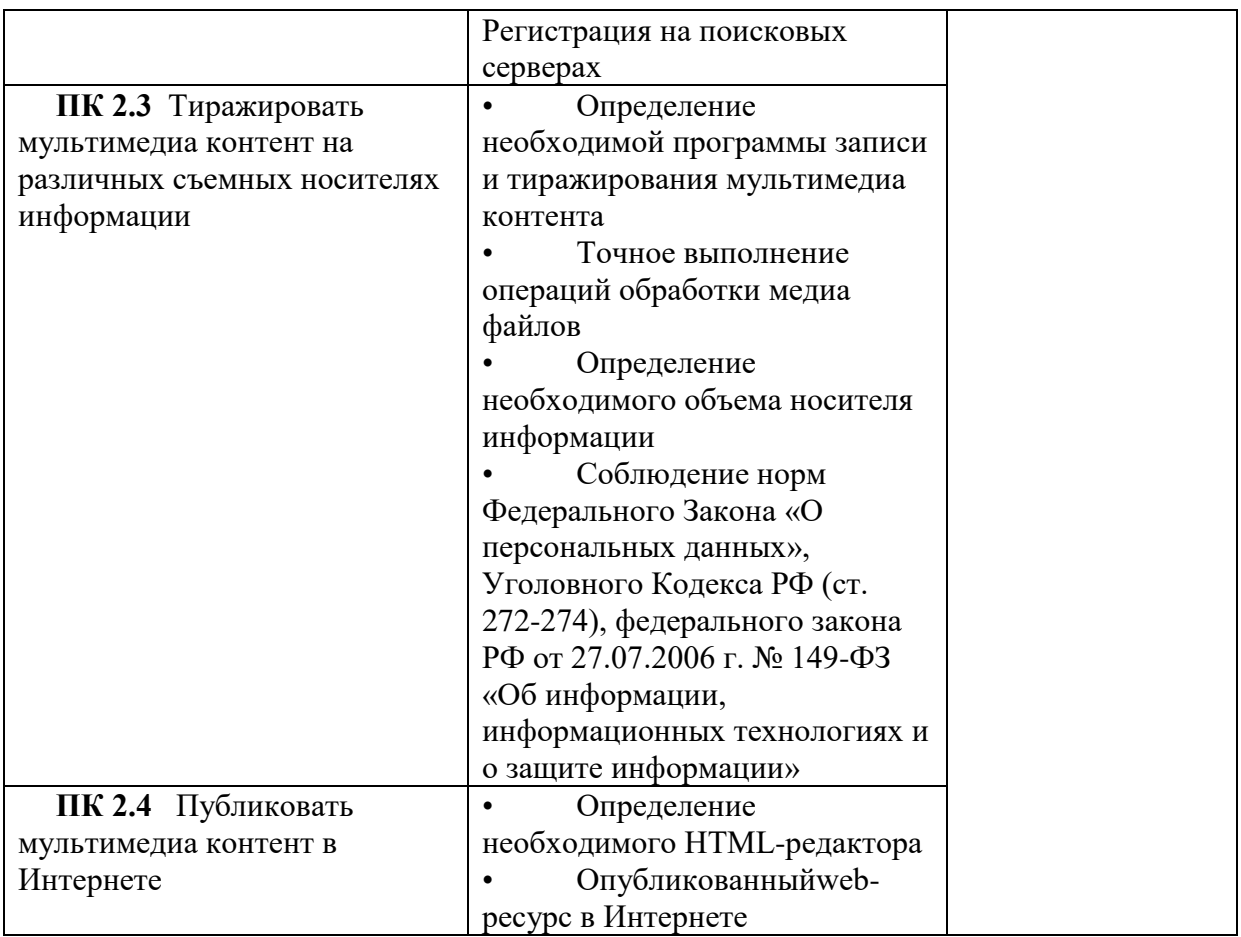

Формы и методы контроля и оценки результатов обучения должны позволять проверять у обучающихся не только сформированность профессиональных компетенций, но и развитие общих компетенций и обеспечивающих их умений.

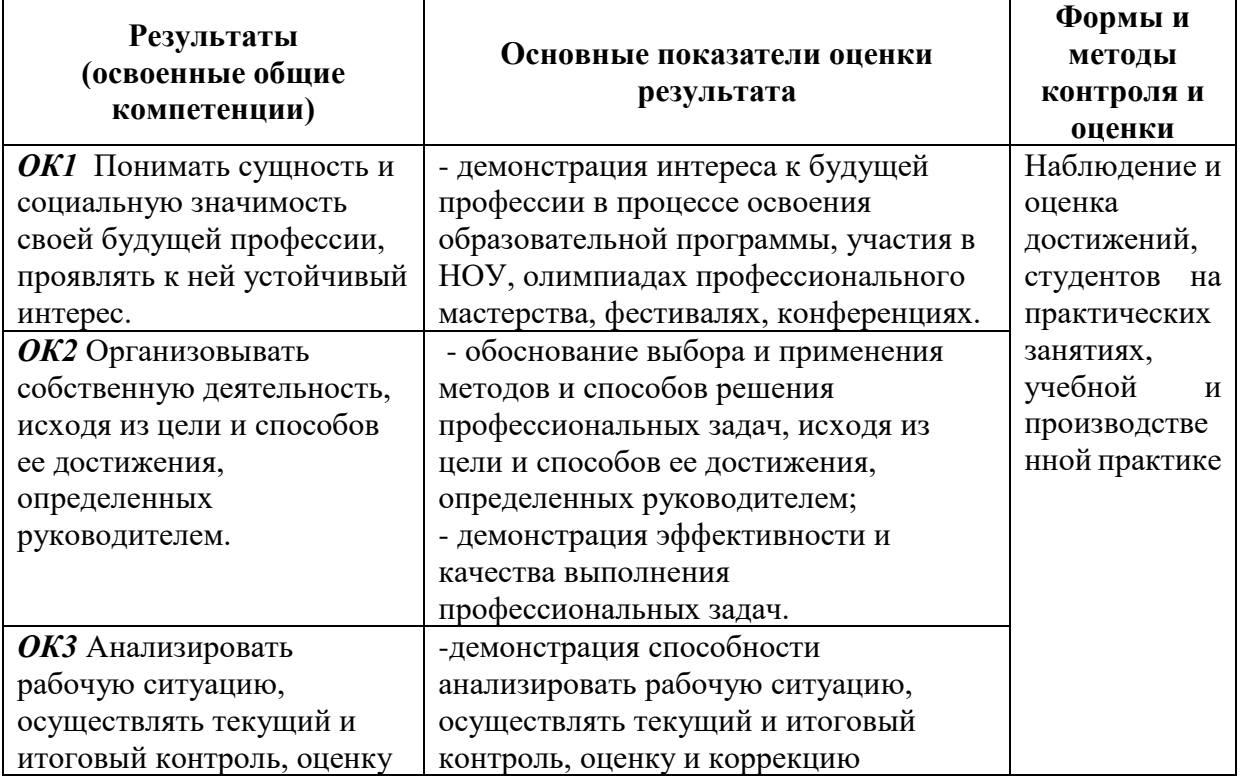

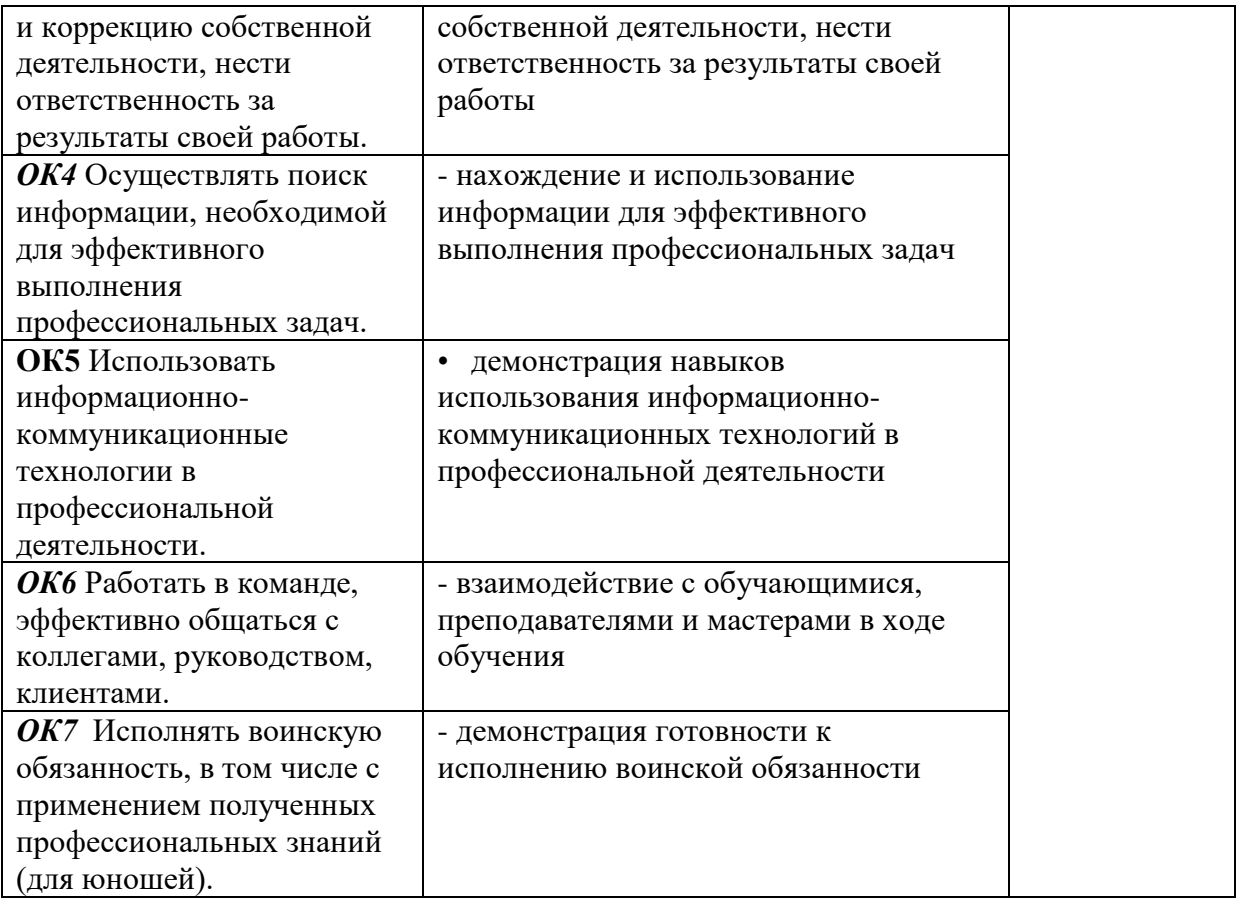